# 便利なライブラリと その利用

解答例[@github](https://github.com/tomiokamada/regio/blob/master/libraryUse/)

## 便利なライブラリ (Python)

■ Python は各種データ構造を組み込み型やライブラリとして搭載 (python3.10[の標準ライブラリ](https://docs.python.org/ja/3.10/library/index.html))

●集合系

➢List (同種のデータの集まり、ソート可)

**Barbara and Carolina and Carolina and Carolina and Carolina and Carolina and Carolina and Carolina and Carolin** 

- **▶Tuple (異種データの集まり)**
- ➢Dict (マッピング型、キーから対応するオブジェクト(値)へのマッピング)
- ●String や heapq (ヒープキュー)、complex (座標計算や複素数にも利用 可)などいろいろ

■ いくつか使ってみましょう。

### 問題:2番目に大きな数を返す (python)

- 5つの数字が与えられたとして、2番目に大きな数字を返す
- 解1:一番大きなものを探してから、それを省いてから、また一番大 きなものを選んでみよう。
- 解2:面倒だから、ソートして2番目の要素をとればいいじゃん。

```
list のsort メソッド
   ➢list の順番を変えて
    小さい順に
●sorted(list) 関数
   ➢list の順番は変更せず、
    小さい順のリストを新規作成
                              def main():
                                  n = 5numbers = [int(input()) for in range(n)]numbers.sort()
                                  print(numbers[n - 2])
                                  # あるいは、numbers をソートした結果を新規作成する場合
                                  # print(sorted(numbers)[n-2])
                                                          @github
```
### 問題:発注集計

問題AC@[レギオ神戸問題セット](https://atcoder.jp/contests/regio2020kobe1/tasks/regio2016_v)

問題文[@github](https://github.com/tomiokamada/regio/blob/master/libraryUse/sortOrders.md)

- 商品名と個数のペアを複数受け取り、商品ごとに個数を返す ●商品の表示順は、短い名前優先で、同じ長さならアルファベット順
- 今回利用するデータ構造: map (連想配列)
	- key と value のペアを保持
	- key には、int や string といった順序付きの値を用いる
	- ●格納された key-value ペアを、順番にアクセスできる

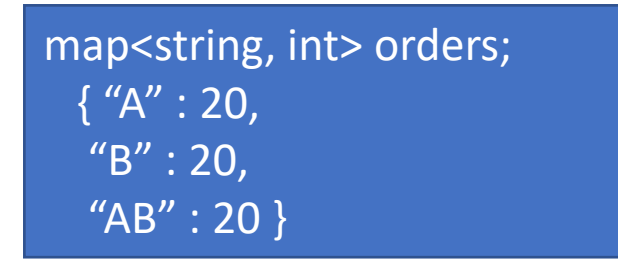

• Java: TreeMap が相当 • python: dict クラスと sort関数を使うのが便 利

# 問題:発注集計(続き,Python)

### ■ プログラム例

- ●string name, int num を取り込み dict に登録していく。
- ●orders[name] = ...; で登録可能
- ●取得は orders[name] でもOK だが、要素があるか事前チェック (key in orders で判定)が必要
- ●右では、orders.get(name, 0) で 要素が含まれない場合は default 値 0 が返されるようにしている

```
n = int(input())orders = \{\}for _ 
in range(n):
    name, num\theta = input().split()
    prev = orders.get(name, 0)orders[name] = prev+int(num0)
```
[program@github](https://github.com/tomiokamada/regio/blob/master/libraryUse/sortOrders.py)

### 問題:発注集計(続き2,Python)

- 今回は、商品名の長さが短い順に出力せよという変な問題。
- dict は並び順指定できないので、key を2回ソートして対応

sorted\_keys = sorted(orders.keys()) # key の集合をソートしたもの作成 sorted keys.sort(key=lambda n0: len(n0)) # さらにkeyの長さでソート for key in sorted keys: # 上記の順に key, orders[key] を print print(key) print(orders[key])

28

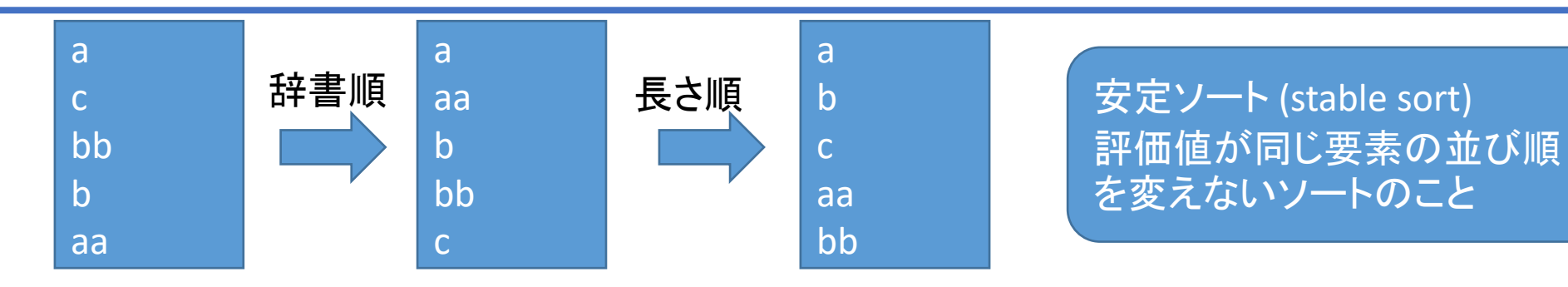

# ライブラリと計算量(Python)

ライブラリは、 「用途に応じて効率的に」 実装されています。

#### **■** List

- ●各要素へのアクセスは、要素数によらず一定
- ●要素の検索や先頭要素の削除は要素数に応じた時間必要
- ●List の複製(コピー)は要素数に応じたコスト
- ◼ sort: 要素数 *n* に対して log(*n*) x *n* に比例する計算量
	- ■log(2<sup>10</sup>) = 10, log(2<sup>20</sup>) = 20 なので、要素数が大きく増えても log 部分の増 加は小さい (参考[:ソートのアルゴリズム\)](https://ja.wikipedia.org/wiki/%E3%82%BD%E3%83%BC%E3%83%88)
- Dictionary (辞書型, dict): 要素の検索·追加·削除は要素数によら ず一定コスト(参考[:ハッシュテーブル](https://ja.wikipedia.org/wiki/%E3%83%8F%E3%83%83%E3%82%B7%E3%83%A5%E3%83%86%E3%83%BC%E3%83%96%E3%83%AB)(wiki) )

## ライブラリを利用する利点

■ List なんて、大きい配列と要素数があれば作れるじゃん!

●そのとおり!見栄えや手間の問題です。 でも、「見やすい」「楽」「バグがない」って重要なこと。

<u> De la provincia de la provincia de la provincia de la provincia de la provincia de la provincia de la provincia de la provincia de la provincia de la provincia de la provincia de la provincia de la provincia de la provin</u>

●ヤヤコシイことを

➢関数に分離

➢ライブラリにお任せ

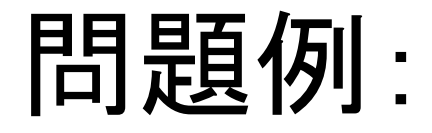

and les

- 問題: 島の数を数える ●斜めもつながっている
	- ●出典: [ACM ICPC 2009](https://judge.u-aizu.ac.jp/onlinejudge/description.jsp?id=1160&lang=jp) 国内予選 ProblemB

陸

海

- 解法例
	- ●島を一つ探す
	- ⚫「たどれる」ところを「たどる」 ●次の島を探して、同じ処理を。

## 問題例(続, Python)

[program@github](https://github.com/tomiokamada/regio/blob/master/libraryUse/ilands.py)

■「たどれるところをたどる」って? ●最初の陸地を「袋」に入れる ●「袋」から一つ取り出して、 周囲の陸地をstackに詰める。 ●「袋」に詰めた陸地は、何度も調 べないよう沈めましょう

### ■ point は list を利用

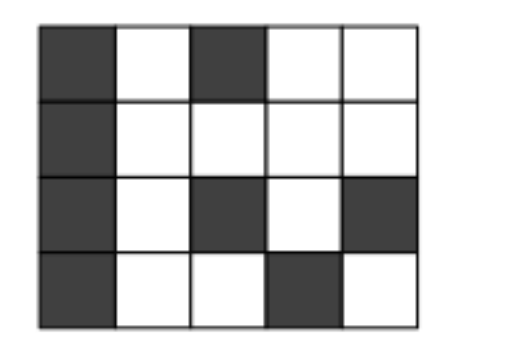

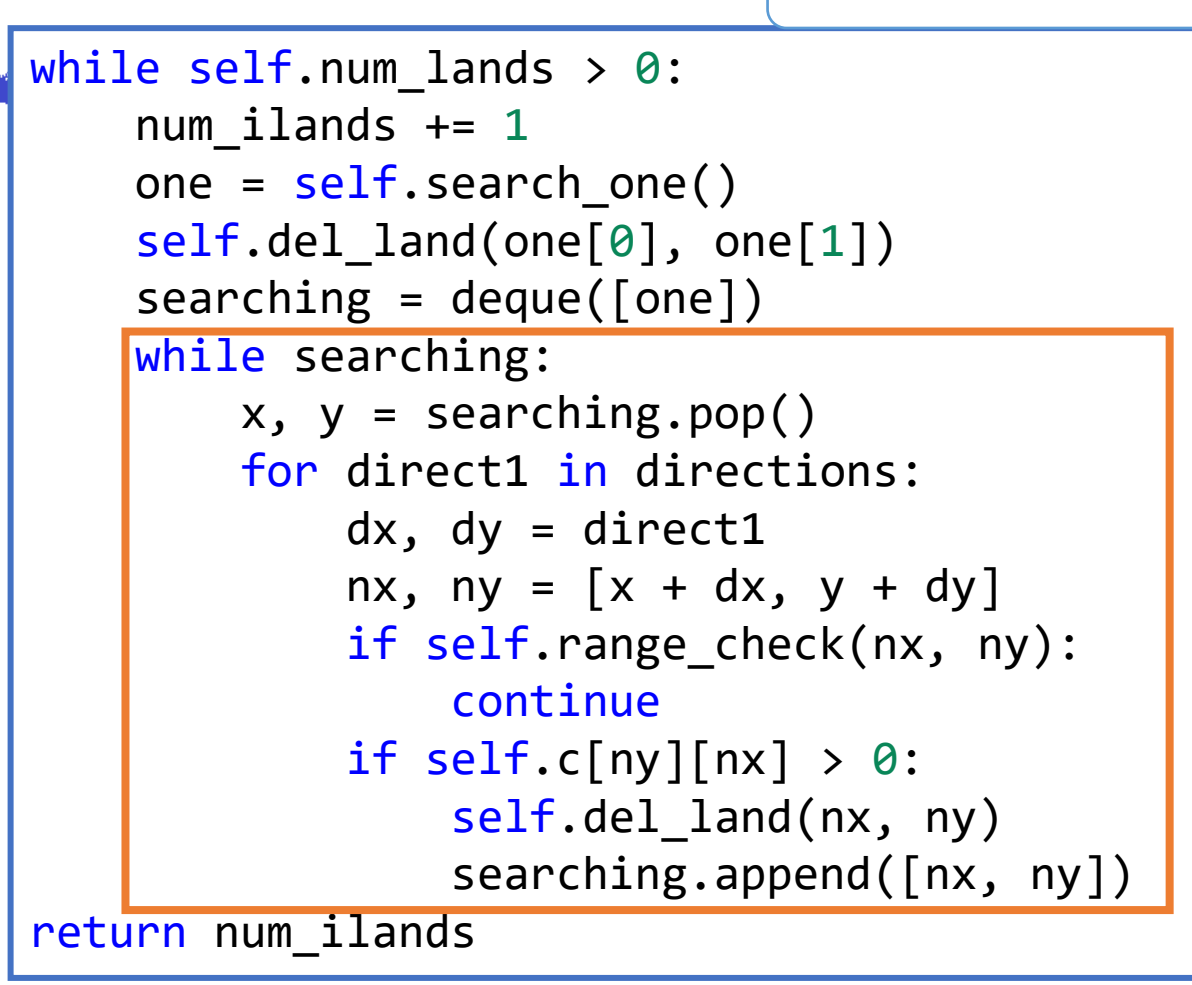

## Deque, Heapq (Python)

### 全部リストの一種

#### ■ Deque

●先頭or最後に要素を追加 ●先頭or最後から要素を削除

**E** HeapQueue 小さいもの順で取り出す ●要素にリストを使うと、 複数要素を辞書順にソート

> Int 版[program@github](https://github.com/tomiokamada/regio/blob/master/libraryUse/stackqueue.py) complex 版[program@github](https://github.com/tomiokamada/regio/blob/master/libraryUse/stackqueue2.py)

```
deque = deque()deque.append(val) # 最後に要素追加
deque.appendLeft(val)# 先頭に要素追加
deque.pop() # 最後の要素取得&削除
deque.popLeft() # 先頭の要素取得&削除
```

```
priq = [] # 作成するのは普通のリスト
heappush(priq, val) # 要素追加
val = heappop(priq) # 要素取得&削除
# 優先度に2指標(abs(val), val.real)を利用したい場合
priq2 = []heappush(priq2, [abs(val), val.real, val]) 
pri0, pri1, val = heappop(priq2)
```